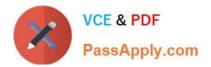

# 1Z0-1050<sup>Q&As</sup>

**Oracle Payroll Cloud 2019 Implementation Essentials** 

# Pass Oracle 1Z0-1050 Exam with 100% Guarantee

Free Download Real Questions & Answers **PDF** and **VCE** file from:

https://www.passapply.com/1z0-1050.html

100% Passing Guarantee 100% Money Back Assurance

Following Questions and Answers are all new published by Oracle Official Exam Center

Instant Download After Purchase

100% Money Back Guarantee

- 😳 365 Days Free Update
- 800,000+ Satisfied Customers

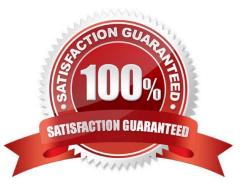

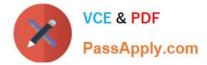

### **QUESTION 1**

You are a payroll customer but when you have created an earnings element using the Manage Elements feature it has not created a pay value input value.

What is the reason for this?

- A. The selected extension in Manage Features by Country or Territory was set to "Payroll Interface".
- B. The selected extension in Manage Features by Country or Territory was set to "Human Resources or None".
- C. The earnings element template always creates "Pay Value" as the input value.
- D. The selected extension in Manage Features by Country or Territory was set to "Payroll".

Correct Answer: B

## **QUESTION 2**

You have an employee tax deduction element that credits the same account for all employees irrespective of their home department.

How do you define the costing rules to meet this requirement?

- A. You create Fixed Costing on tax deduction element
- B. You create the costing with distributed option
- C. You create the costing with "Costed" option on tax element
- D. You cannot meet this requirement because the costs are automatically apportioned to the respective departments

Correct Answer: A

#### **QUESTION 3**

If you create an overtime element with a category of "Timecard", on which input will the overtime hours be held?

- A. Overtime hours will be captured in the "Hours Calculated" input value
- B. An element with "Timecard" category does not create any input values
- C. Overtime hours will be captured in the "Hours" input value
- D. Overtime hours will be captured in the "Hours Worked" input value

Correct Answer: D

Reference: https://docs.oracle.com/cd/E18727\_01/doc.121/e13521/T83865T412442.htm

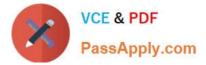

### **QUESTION 4**

Which is the correct cost hierarchy used to build each account segment?

- A. Element Entry, Person Element, Person Payroll, Position, Job, Department, Element Eligibility, Payroll.
- B. Element Entry, Person Payroll, Person Element, Position, Job, Department, Payroll, Element Eligibility.
- C. Element Entry, Person Payroll, Person Element, Position, Job, Payroll, Department, Element Eligibility, Payroll.
- D. Element Entry, Person Element, Person Payroll, Job, Position, Department, Payroll, Element Eligibility.

Correct Answer: A

Reference: https://apps2fusion.com/oracle-fusion-online-training/fusion-applications/fusion-payroll/1332oracle-fusionpayroll-costing-part-1

# **QUESTION 5**

You have a requirement to stop the new entries from being created for an element and to continue the existing entries. How do you achieve this?

- A. You cannot achieve this requirement because you need to continue the existing element entries.
- B. Delete the element definition and re-create it with a different effective date.
- C. End date the element definition.
- D. Change the effective date to the required date and select the "Closed for entry" check box.
- Correct Answer: D

Reference: https://docs.oracle.com/cd/A60725\_05/html/comnls/us/per/defelw01.htm

1Z0-1050 Practice Test

1Z0-1050 Study Guide 1Z0-1050 Exam Questions